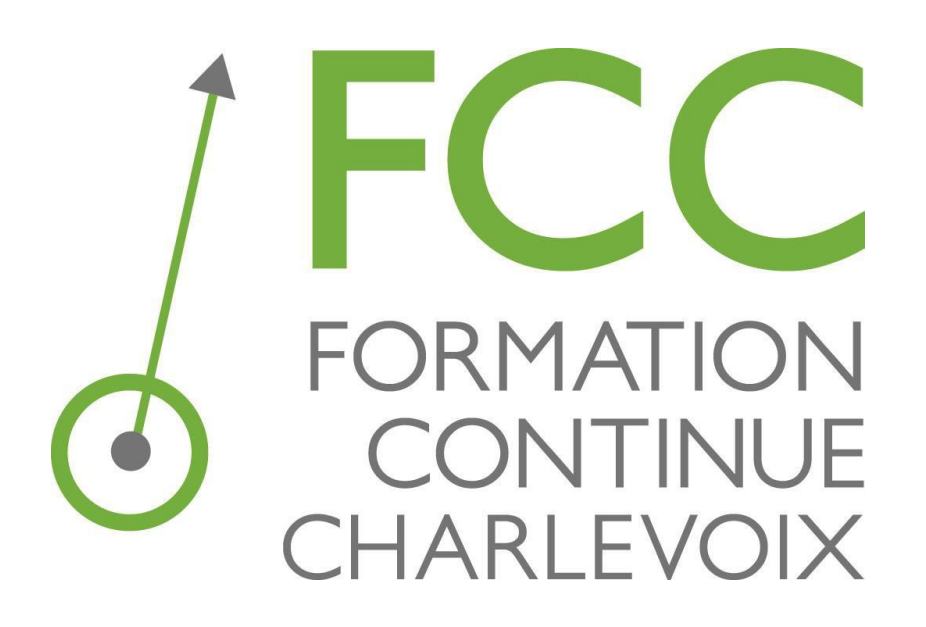

# GUIDE D'ÉLABORATION DE FORMATION SUR MESURE POUR LES ENTREPRISES

# **TRUCS D'ÉLABORATION :**

- **1. Consulter les 11 thématiques en pages 2 et 3;**
- **2. Pour chacune de ces thématiques, demandez-vous où se situe votre entreprise à l'heure actuelle en ce qui a trait à ces différentes thématiques;**
- **3. Demandez-vous maintenant où vous aimeriez que se situe votre entreprise, toujours en lien avec ces thématiques, dans 6 mois ou 1 an;**
- **4. Une fois ces étapes réalisées, faites exactement le même exercice, mais en pensant à vos employés plutôt qu'à votre entreprise;**
- **5. Ces petites étapes simples vous aideront à cibler des formations qui vous permettront de faire évoluer votre entreprise en fonction de votre vision de développement;**
- **6. Elles vous permettront également d'accompagner adéquatement vos employés pour atteindre cette vision!**

**Et bien entendu, notre rôle premier est de vous accompagner dans cette démarche!**

# **SÉBASTIEN SAVARD**

Conseillère en formation 418-665-2244 poste 4104 [sebastiensavard@ceccharlevoix.qc.ca](mailto:sebastiensavard@ceccharlevoix.qc.ca)

# **LANGIS LAVOIE**

Conseillère en formation 418-665-2244 poste 4113 [langislavoie@ceccharlevoix.qc.ca](mailto:langislavoie@ceccharlevoix.qc.ca)

## **CONTENU GLOBAL**

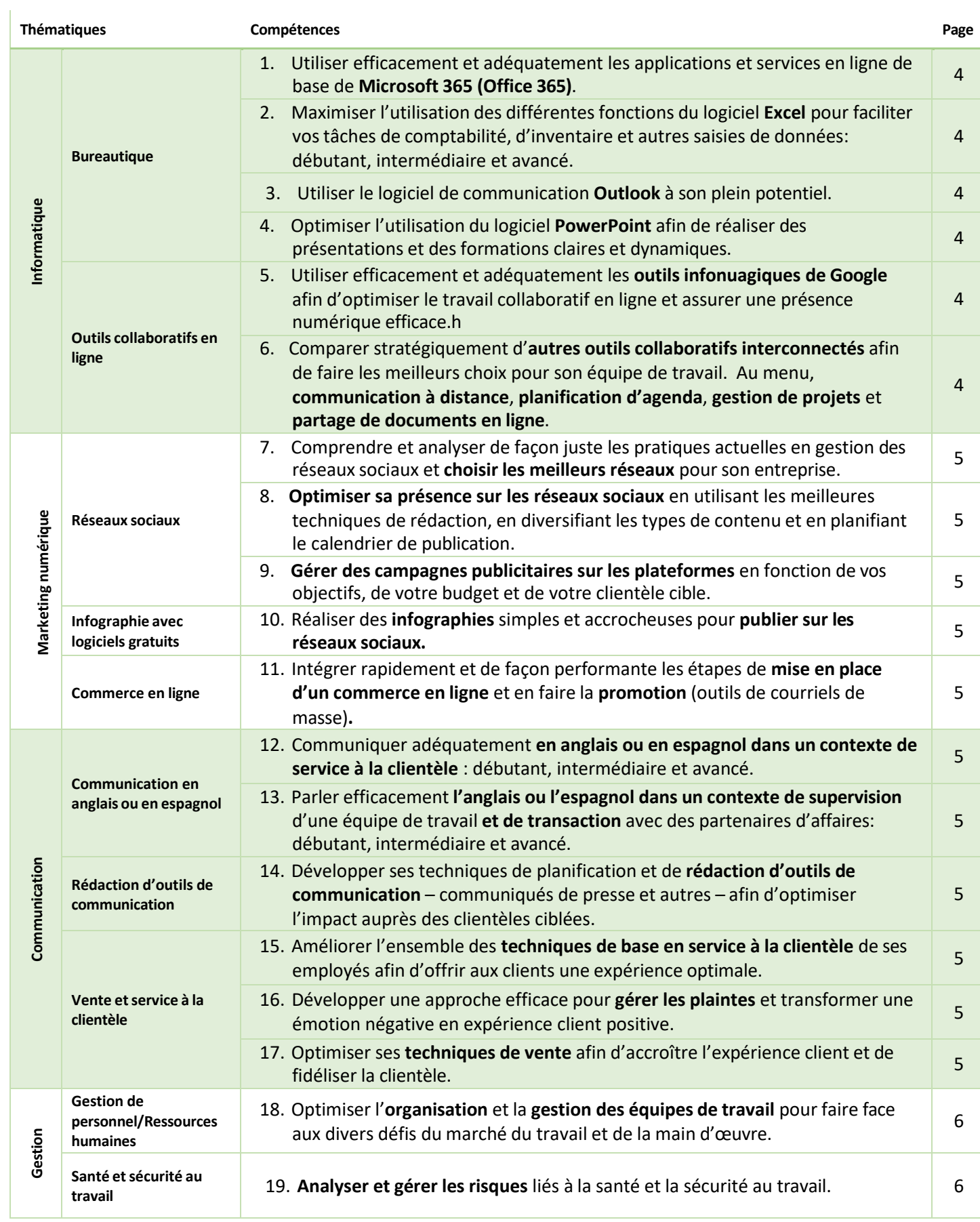

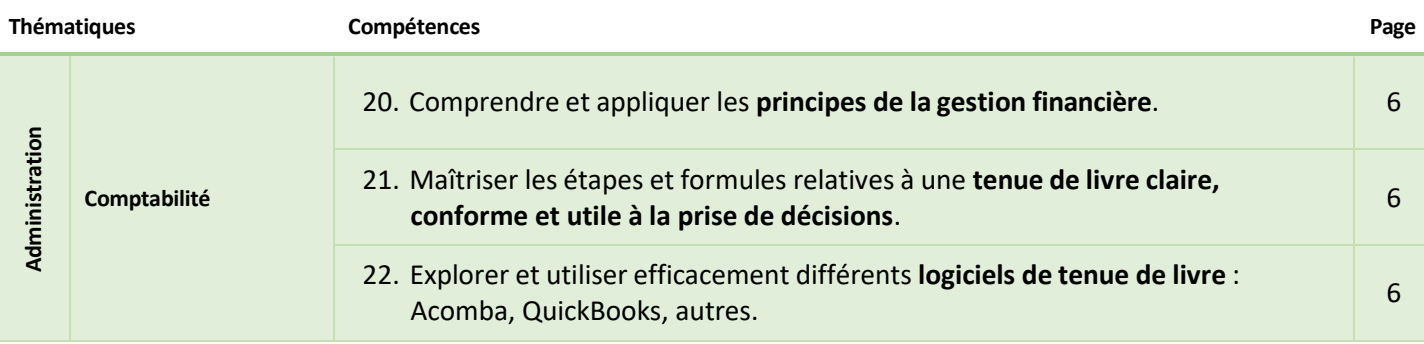

# **DURÉE DES FORMATIONS :**

**La durée des formations est déterminée en fonction de vos besoins spécifiques, du niveau des participants à la formation et de votre disponibilité. Les conseillères en formation de Formation continue Charlevoix vous aideront à définir clairement vos besoins et à identifier les solutions de formation les mieux adaptées à votre réalité.**

# **CONTENU SPÉCIFIQUE**

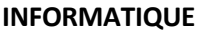

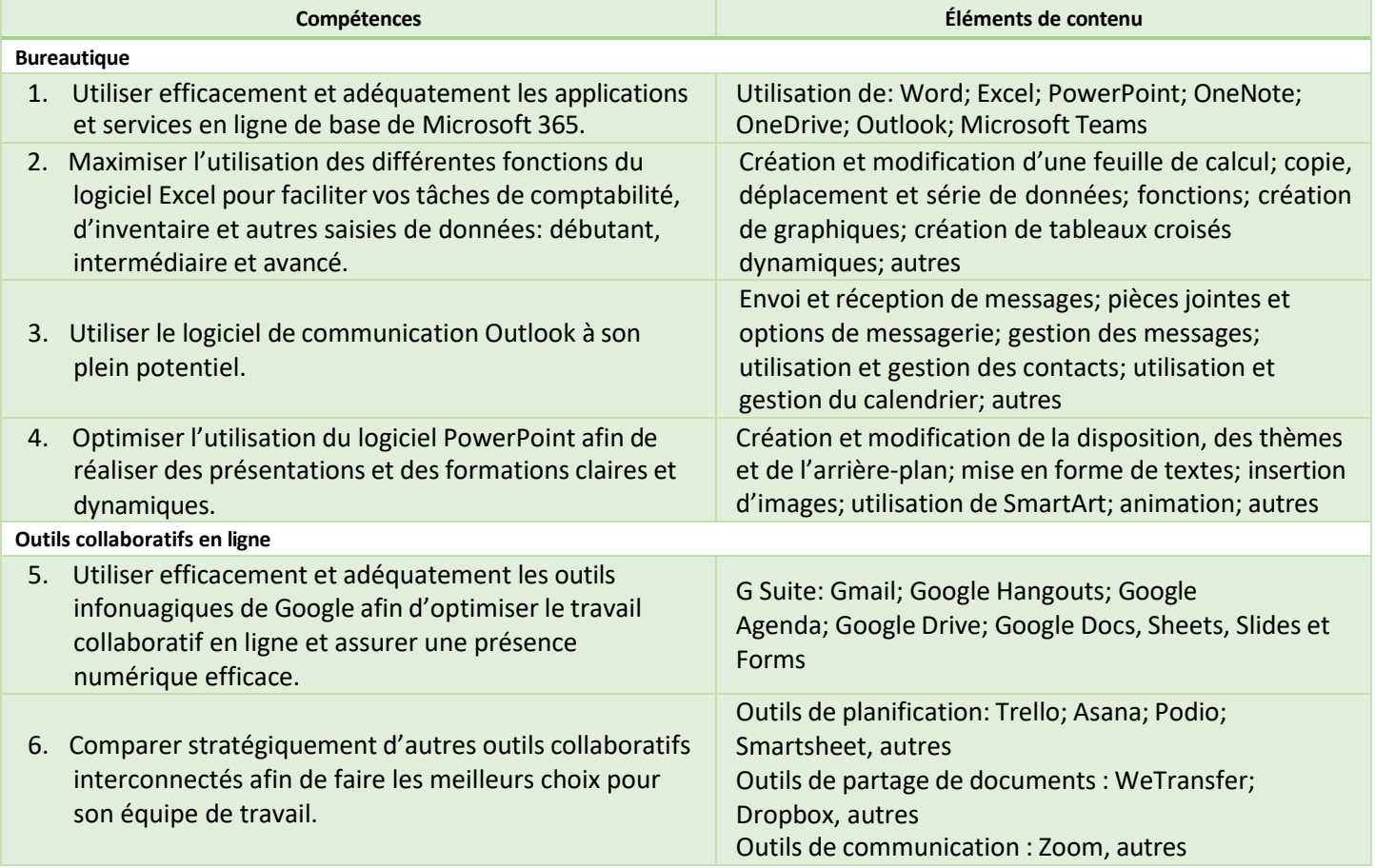

# **MARKETING NUMÉRIQUE**

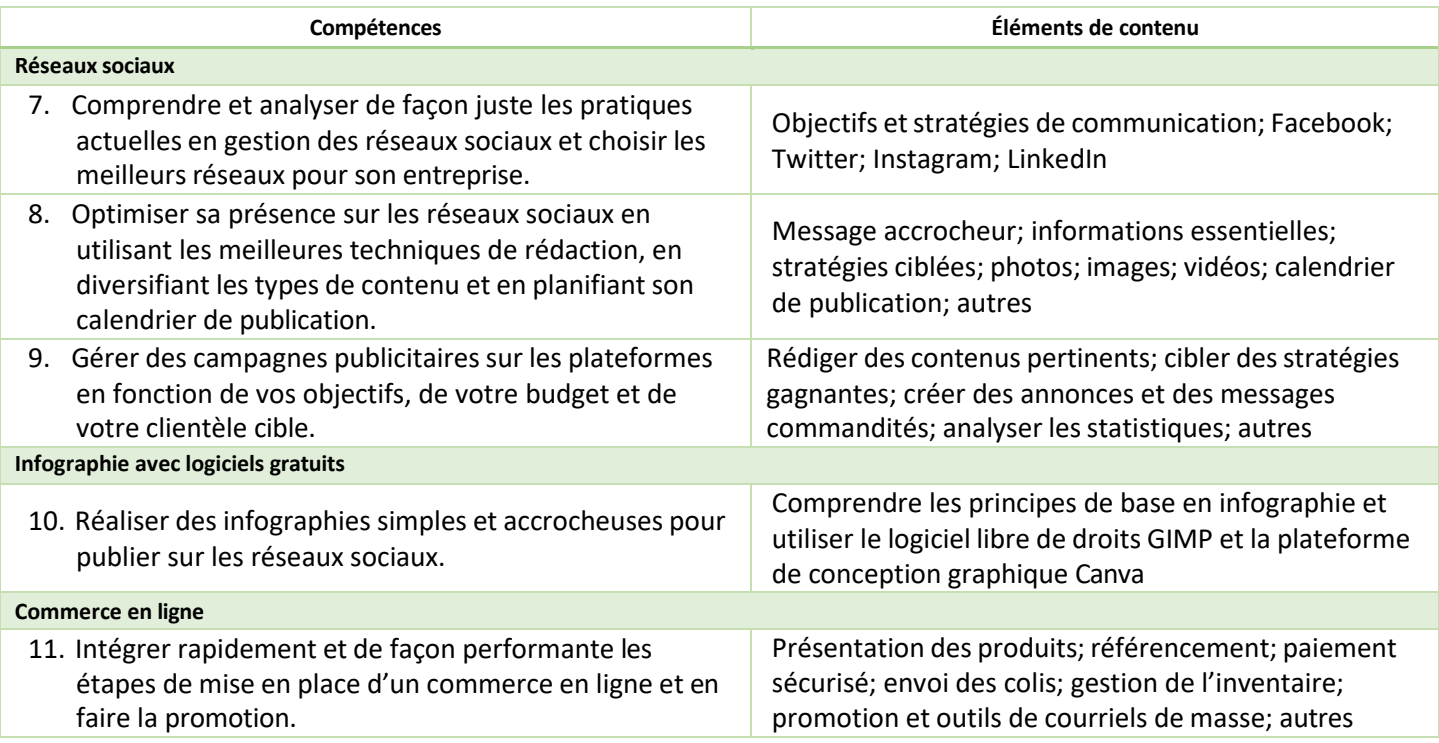

## **COMMUNICATION**

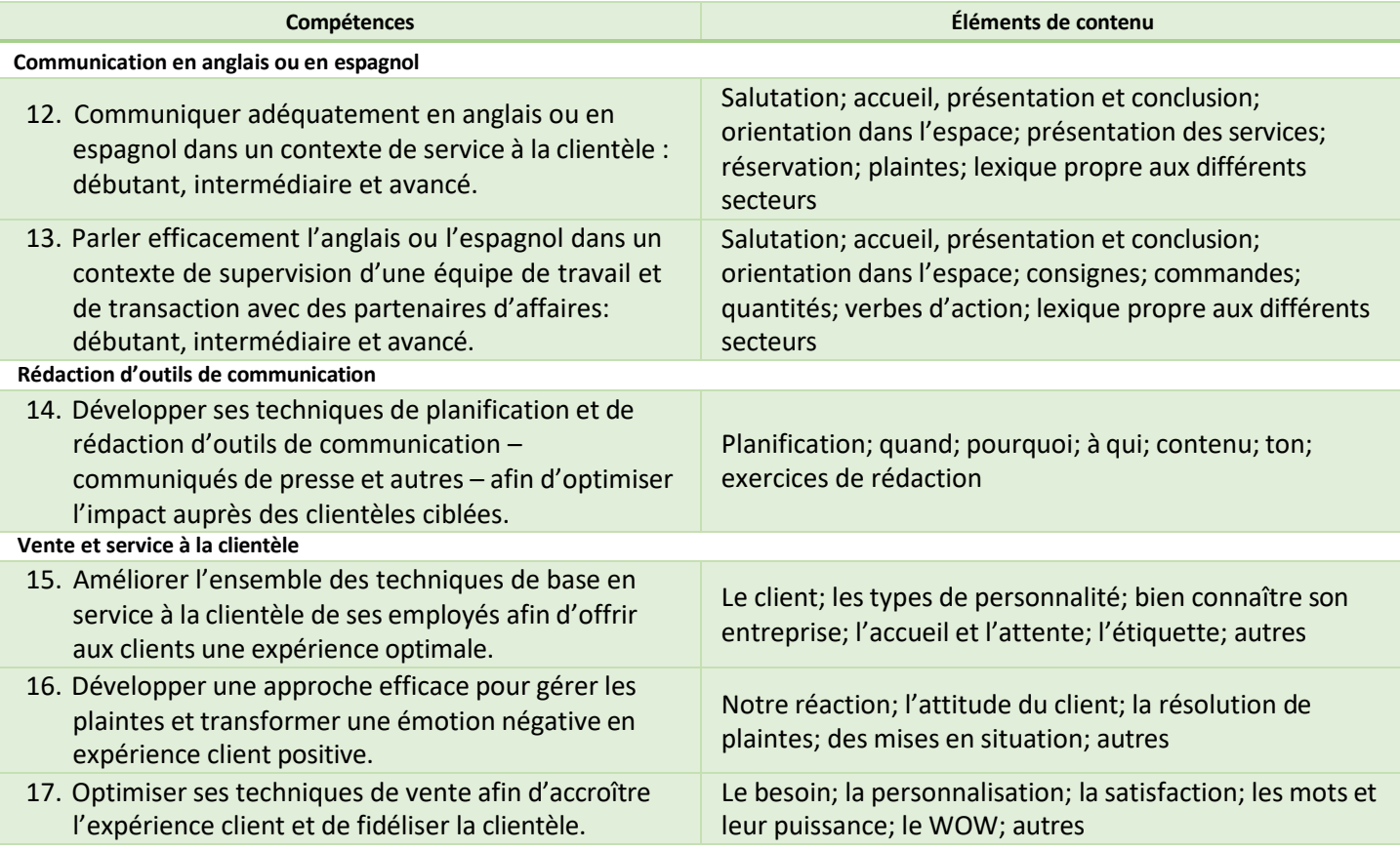

#### **GESTION**

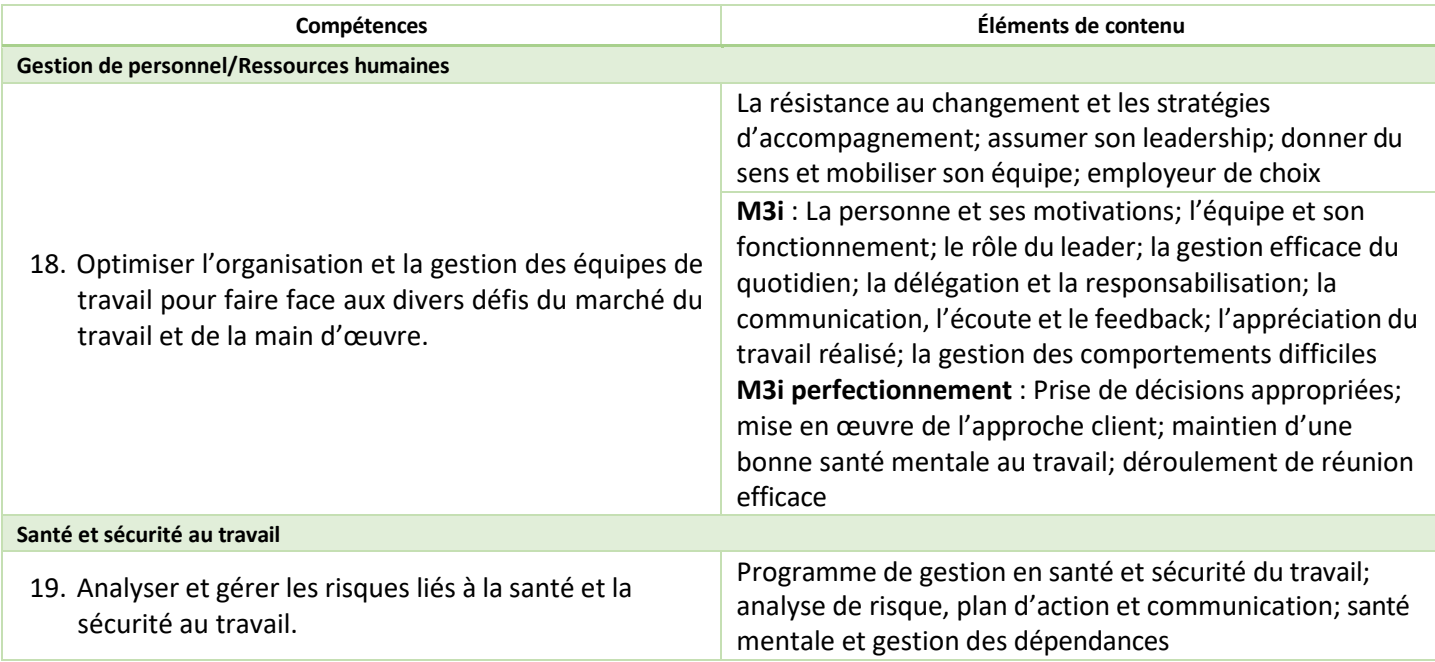

#### **ADMINISTRATION**

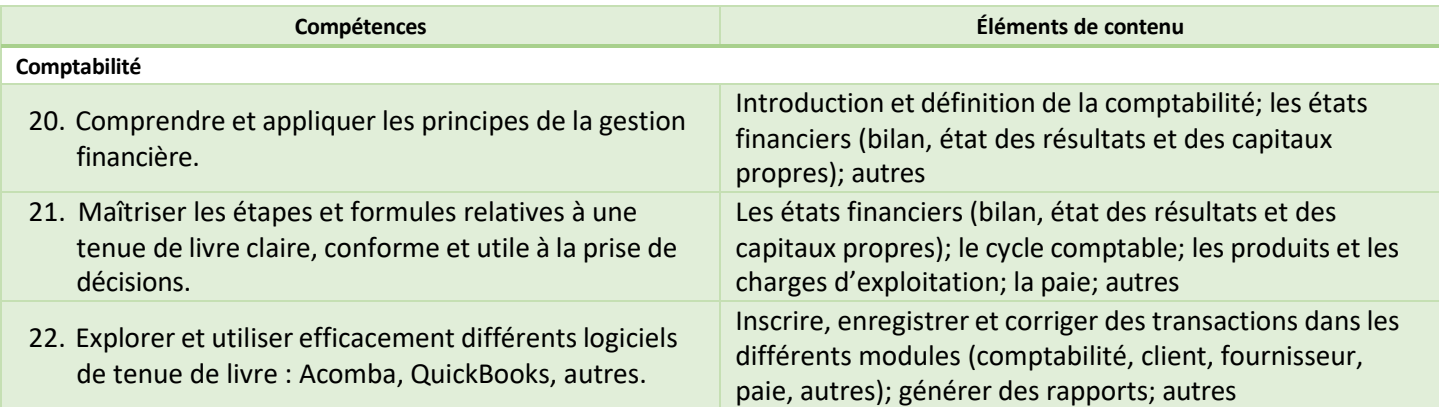